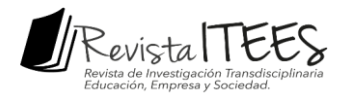

# **USO DE HIPERREALISMO EN EL MODELADO 3D PARA MEJORAR EL MARKETING DIGITAL**<sup>1153</sup>

Página | 2841

# **USE OF HYPERREALISM IN 3D MODELING TO IMPROVE DIGITAL MARKETING**

Yair Félix Olvera Mejía<sup>1154</sup>

Mario Alberto Gea Pérez<sup>1155</sup>

Javier Elías Barrón López<sup>1156</sup>

Wendy Daniel Martínez<sup>1157</sup>

Pares evaluadores: Red de Investigación en Educación, Empresa y Sociedad -REDIEES<sup>1158</sup>

<sup>1158</sup> Red de Investigación en Educación, Empresa y Sociedad – REDIEES. www.rediees.org

 $\overline{a}$ 

*Revista de Investigación Transdisciplinaria en Educación, Empresa y Sociedad – ITEES - Edición especial 2020 - ISSN: 2711-1857*

<sup>1153</sup> Derivado del proyecto de investigación: Desarrollo de una plataforma web interactiva prototipo para el diseño y cotización de cocinas integrales con tecnología 3D.

<sup>1154</sup> Ingeniería en Electrónica y Telecomunicaciones, Universidad Autónoma del Estado de Hidalgo, Doctorado en Comunicaciones y Electrónica, Instituto Politécnico Nacional, Profesor de Tiempo Completo, Universidad Politécnica Metropolitana de Hidalgo, Pachuca, Animación y Efectos Visuales, México. correo electrónico: [yolvera@upmh.edu.mx.](mailto:yolvera@upmh.edu.mx) 

<sup>1155</sup> Licenciatura en Informática, Instituto Tecnológico de Pachuca, Maestría en Ciencias Computacionales y Telecomunicaciones, Instituto de Estudios Universitarios, Profesor de Tiempo Completo, Universidad Politécnica Metropolitana de Hidalgo, Pachuca, Animación y Efectos Visuales, México. correo electrónico[: mgea@upmh.edu.mx.](mailto:mgea@upmh.edu.mx)

<sup>1156</sup> Ingeniería en Sistemas Computacionales, Instituto Tecnológico de Pachuca, Maestría en Multimedia, Universidad Tecnológica de México, Profesor de Tiempo Completo, Universidad Politécnica Metropolitana de Hidalgo, Pachuca, Animación y Efectos Visuales, México. correo electrónico[: jbarron@upmh.edu.mx.](mailto:jbarron@upmh.edu.mx) 

<sup>1157</sup> Ingeniería en Sistemas Computacionales, Instituto Tecnológico de Pachuca, Maestría en Educación, Universidad Interamericana para el Desarrollo, Profesor de Tiempo Completo, Universidad Politécnica Metropolitana de Hidalgo, Pachuca, Animación y Efectos Visuales, México. correo electrónico: [wdaniel@upmh.edu.mx.](mailto:wdaniel@upmh.edu.mx)

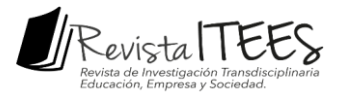

# **148. USO DE HIPERREALISMO EN EL MODELADO 3D PARA MEJORAR EL MARKETING DIGITAL <sup>1159</sup>**

Página | 2842

Yair Félix Olvera Mejía<sup>1160</sup>, Mario Alberto Gea Pérez<sup>1161</sup>, Javier Elías Barrón López<sup>1162</sup>, Wendy Daniel Martínez<sup>1163</sup>

#### **RESUMEN**

1

En el presente texto se diseña, desarrolla y pone en funcionamiento una página web con modelos 3D hiperrealistas como principal atractivo, con el propósito de innovar el marketing digital de una empresa dedicada a la venta de cocinas. El hiperrealismo permite crear una realidad que simplemente es virtual pero que puede mostrarse como algo totalmente real, en donde se detallan los colores, las texturas, la luz y las dimensiones de todo lo que se muestra en la imagen tridimensional. Se describen todas las etapas para la creación de los modelos 3D hiperrealistas, como son: modelado, mapeado UV, texturizado y renderización. Así como para el desarrollo de la página web, ya que por este medio el usuario es capaz de interactuar con los elementos virtuales, al tiempo que puede armar su propia cocina al cambiar los diseños, los colores y las medidas. Como consecuencia de su implementación, se tiene un incremento considerable en el numeró de visitantes al sitio web y seguidores en redes sociales, así como un aumento en las solicitudes de presupuestos y ventas. Esto conlleva a la aplicación de nuevas estrategias de comercialización llevadas a cabo únicamente en medios digitales. También se producen cambios de paradigmas, ya que si antes los distribuidores,

<sup>1160</sup> Ingeniería en Electrónica y Telecomunicaciones, Universidad Autónoma del Estado de Hidalgo, Doctorado en Comunicaciones y Electrónica, Instituto Politécnico Nacional, Profesor de Tiempo Completo, Universidad Politécnica Metropolitana de Hidalgo, Pachuca, Animación y Efectos Visuales, México. correo electrónico: [yolvera@upmh.edu.mx.](mailto:yolvera@upmh.edu.mx) 

<sup>1159</sup> Derivado del proyecto de investigación: Desarrollo de una plataforma web interactiva prototipo para el diseño y cotización de cocinas integrales con tecnología 3D.

<sup>1161</sup> Licenciatura en Informática, Instituto Tecnológico de Pachuca, Maestría en Ciencias Computacionales y Telecomunicaciones, Instituto de Estudios Universitarios, Profesor de Tiempo Completo, Universidad Politécnica Metropolitana de Hidalgo, Pachuca, Animación y Efectos Visuales, México. correo electrónico: [mgea@upmh.edu.mx.](mailto:mgea@upmh.edu.mx)

<sup>1162</sup> Ingeniería en Sistemas Computacionales, Instituto Tecnológico de Pachuca, Maestría en Multimedia, Universidad Tecnológica de México, Profesor de Tiempo Completo, Universidad Politécnica Metropolitana de Hidalgo, Pachuca, Animación y Efectos Visuales, México. correo electrónico[: jbarron@upmh.edu.mx.](mailto:jbarron@upmh.edu.mx) 

<sup>1163</sup> Ingeniería en Sistemas Computacionales, Instituto Tecnológico de Pachuca, Maestría en Educación, Universidad Interamericana para el Desarrollo, Profesor de Tiempo Completo, Universidad Politécnica Metropolitana de Hidalgo, Pachuca, Animación y Efectos Visuales, México. correo electrónico: [wdaniel@upmh.edu.mx.](mailto:wdaniel@upmh.edu.mx)

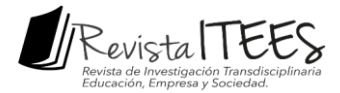

los medios y los productores eran los que tenían el poder de la opinión, ahora el centro de atención cambia al usuario

## **ABSTRACT**

Página | 2843

In this text, a website with hyper-realistic 3D models is designed, developed, and put into operation as the main attraction, with the purpose of innovating the digital marketing of a company dedicated to the sale of kitchens. Hyperrealism allows you to create a reality that is simply virtual but that can be shown as something totally real, where colors, textures, light, and dimensions of everything shown in the three-dimensional image are detailed. All the stages for the creation of the hyper-realistic 3D models are described, such as: modeling, uv mapping, texturing, and rendering. As well as for the development of the website, where the user can interact with the virtual elements, while he/she can assemble his own kitchen by changing designs, colors and measurements. Consequently, there is a considerable increase in the number of visitors to the website and followers on social networks, as well as an increase in requests for budgets and sales. This leads to the application of new marketing strategies carried out only in digital media. There are also paradigm shifts, since if before the distributors, the media and the producers were the ones who had the power of opinion, now the center of attention shifts to the user.

**PALABRAS CLAVE:** hiperrealismo, marketing digital, modelos 3d, páginas web, simulación

**Keywords:** hyperrealism, digital marketing, 3d models, web pages, simulation

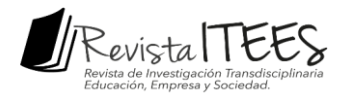

## **INTRODUCCIÓN**

digitales que tienen a su alcance (Kotler, 2007). Existen páginas web, redes sociales y demás página | 2844 Hoy en día, en marketing digital está en boca de todos, cambiando radicalmente el comportamiento de los consumidores, así como su estilo de vida dada la cantidad de medios plataformas tecnológicas que son consultadas por muchas personas en todas partes del mundo. Por lo que las empresas se desviven por desarrollar estrategias eficientes y novedosas que les permitan incrementar su visibilidad, mejorar su imagen pública y optimizar su relación con los consumidores.

Esto hace que las empresas se planteen nuevos retos para competir en un mundo de marketing en línea muy complejo, donde lo imprescindible es entender la lógica de los nuevos procesos de interacción (Moschini, 2012). Es de resaltar que una buena estrategia digital proporciona la dirección y pasos medibles sobre cómo usar los medios y las técnicas para conseguir la visión y los respectivos objetivos de la empresa.

Para lograr el cambio, las Tecnologías de la Información y las Comunicaciones (TIC) son una herramienta fundamental y aliado en la conquista de nuevos clientes potenciales, debido principalmente a que brindan información de manera rápida en cualquier lugar y a cualquier hora (Yejas, 2016). García (2011) menciona que el marketing es "una política activa integrada por un conjunto de actividades orientadas, por una parte, a identificar y determinar las necesidades de sus diferentes públicos, reales y potenciales; y, por otra parte, a desarrollar una serie de productos y servicios en la ciudad para satisfacer dichas necesidades, creando y potenciando su demanda". Es claro que todas las empresas tienen inmensas oportunidades en los medios digitales, desde una empresa de base TIC, hasta negocios tradicionales.

Un elemento esencial dentro del marketing digital es que debe estar centrado en el público y debe existir una interacción entre la campaña de promoción y el público que la recibe. Esto para despertar el interés por la empresa y sus productos, ayudándolo a tomar decisiones de compra (Patrutiu-Baltes, 2016). Algunas características podrían ser un contenido atractivo y un entorno donde el público pueda recibir la información (Corrales et al., 2017), por ejemplo: realidad virtual, realidad aumentada, videojuegos, animaciones 2D y 3D, plataformas interactivas, hiperrealismo, etc. Todas estas tecnologías son parte de la

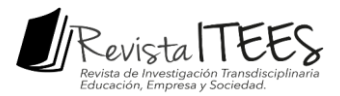

sociedad moderna y del gusto de gran parte de las personas. Por lo que deben ser más utilizadas con fines publicitarios y comerciales.

aspiran a una precisión casi fotográfica, buscando mantener en el modelado digital 3D la Página | 2845 Una de las tecnologías mencionadas más llamativa es el hiperrealismo, cuyas técnicas conexión con la visión fotográfica del encuadre y la traducción fiel de la escena. Por tanto, los temas son representados con exactitud minuciosa e impersonal en los detalles, por medio de una agudeza óptica llevada a cabo con tal virtuosismo técnico, que supera la visión del objetivo fotográfico.

Esto produce en las personas sensaciones iguales o similares a la realidad, llegando a su mente para crear experiencias de consumo que van más allá de lo ofrecido tradicionalmente. Estas nuevas tecnologías poco a poco se abren paso dentro del marketing y la publicidad por la variedad de usos y aplicaciones que pueden ser atractivas para ciertos sectores.

Por tal motivo, el objetivo del presente trabajo es tomar el caso de estudio de una empresa dedicada a la fabricación y venta de cocinas, para realizar modelos 3D hiperrealistas de sus productos, los cuales llamen la atención de las personas que ingresan a su página web. Con esto se pretende promocionar de una forma más realista e interactiva todos los tipos de cocinas que la empresa vende, para incrementar el número de visitantes al sitio web y desde luego el número de ventas.

#### **MATERIAL Y MÉTODOS**

El propósito del Hiperrealismo es acercarse a una supuesta objetividad visual en la representación de retratos, naturalezas muertas, interiores y paisajes, a través de un singular método de trabajo que compagina técnica y disciplina. Para la ejecución intervienen los más modernos recursos tecnológicos e infográficos junto a una superficial aplicación del color y una destreza en el atrapamiento de la luz.

El amplio potencial de control y manipulación de imágenes que ofrece la tecnología digital ha despertado un gran interés en la postproducción, particularmente en las áreas de composición y edición digitales. Así como la inclusión de software de efectos visuales que

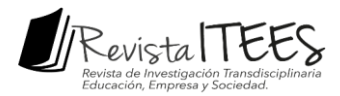

permite al editor manipular detalles, y software de renderizado orientado al realismo que impulsa una oferta y demanda cada vez mayor de visualizaciones hiperrealistas en propuestas de diseño (Kullmann, 2014).

Destacando el sentido de presencia, ya que se considera un requisito previo de la Página | 2846 inmersión total, y puede estar directamente relacionado con el grado de realismo en la simulación presentada (Wang & Doube, 2011). Toda esta manipulación visual pone en tela de juicio al realismo, es decir, la realidad no se ve como algo para ser capturado de la manera más pura posible por la lente de la cámara, sino como algo para ser construido (Gabriel, 2010).

El vínculo entre el marketing y el hiperrealismo tiene implicaciones sobre cómo se desarrolla la tecnología, que experiencias son posibles, y los contextos futuros en los que se implementan. Ya que puede ser considerada por las empresas para el logro de ventajas competitivas en sus procesos de publicidad, siendo un componente de influencia sobre la cadena de valor, específicamente en la venta de productos tangibles y como factor de competitividad (Salgado y Pérez, 2015). Las implicaciones para el marketing y la publicidad mediante el hiperrealismo son evidentes y prometedoras.

Desde el punto de vista de la comercialización, aporta ventajas al transmitir información al consumidor de cómo se vería el producto que ellos armaron de la manera más real posible. Esta información puede resultar determinante en el momento de la compra, en especial de aquellos productos con los que el consumidor está menos familiarizado. Los beneficios no solo son a corto plazo sino también a largo plazo, contribuyendo a la creación de satisfacción del cliente como lo han hecho otras formas de marketing, lo que puede conducir a un aumento en la lealtad del cliente, la intención de compras repetitivas o una mayor participación de mercado (Bulearca & Tamarjan, 2010).

Por los motivos mencionados, la empresa *Cociramax*, con sede en la ciudad de Pachuca (México), decide realizar un cambio radical a su página web y a la forma en que publicitan y venden sus productos. *Cociramax* es una empresa dedicada a diseñar, fabricar y vender, cocinas integrales, clósets y muebles para baños y otras áreas. La propuesta consiste en innovar la forma en que los usuarios pueden visualizar y seleccionar el producto que es de su agrado, principalmente las cocinas. La manera tradicional de promocionar los

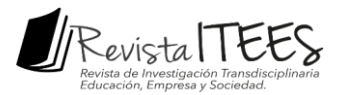

productos es por medio de fotografías, lo que se busca es modernizar esta acción mediante el uso de modelos digitales 3D hiperrealistas.

usuario puede seleccionar distintos componentes de las cocinas para formar su propio diseño. Página | 2847 Asimismo, al ser modelos manipulables existe un sentido de interacción, ya que el Considerando que los modelos 3D formados son visualmente lo más apegados a la realidad, por lo que el usuario tendrá una idea más clara de cómo se vería la cocina ya terminada.

Para lograr esta innovación, lo primero a realizar es seleccionar los distintos tipos de cocinas y componentes que la empresa maneja. En total son tres tipos de cocinas: lineal, escuadra y escuadra con isla, como se aprecia en la figura 1.

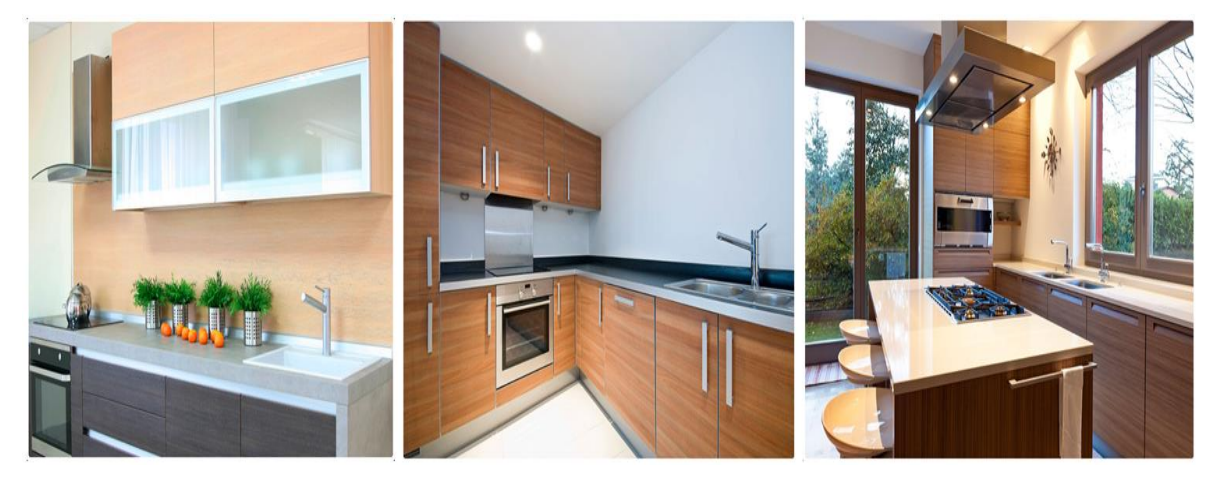

*Figura 1.* **Tipos de cocinas: lineal, escuadra, escuadra con isla. Fuente. Elaboración propia.**

Seleccionados los prototipos, se procede a realizar los modelos 3D. Al hablar de modelado o diseño 3D se refiere a la creación tridimensional de piezas, objetos o estructuras, empleadas generalmente en ingeniería y arquitectura, o a la creación de imágenes en 3D relacionadas con el mundo multimedia y la animación 3D. Los pasos básicos para lograr un objeto 3D son: modelado, mapeado UV, texturizado y render. El modelado consiste en dar forma a los objetos individuales, tomando como base una imagen de referencia.

El mapeado UV representa las coordenadas de la textura en el modelo, que a la vista 3D coinciden con la posición de los vértices, pero que tienen un movimiento independiente en su forma desplegada. El texturizado se realiza para aumentar el detalle y el realismo de

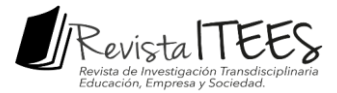

los modelos mediante la incorporación de texturas, se trata de una imagen que se coloca en las caras del polígono. El render genera una imagen desde un modelo, es decir, es el cálculo complejo desarrollado por un ordenador destinado a generar una imagen 3D. Estas acciones se realizan en software especializado como *Maya*, *Blender* y *Krita*.

Página | 2848

La diferencia respecto a modelos 3D normales radica en las texturas. Se trabaja con materiales *PBR* (*Physically Based Render*) a parir de las muestras que la empresa proporciona. Se elije este tipo de materiales debido a que es el nuevo estándar en la industria 3D, permitiendo la creación de materiales realistas. Las texturas fuente se editan en *Krita* para duplicarlas y crearlas sin costuras (*seamless*), porque se asignan a objetos de diferentes tamaños, por lo que la textura debe poderse repetir sin que se note. A partir del color base se crean también los mapas de *roughness* y mapas de *bump*.

Este proceso es no destructivo a través de capas de filtro, por lo que es fácil de modificar en caso de ser necesario. El desdoblado es el procedimiento estándar del proceso, ya que las caras se acomodan para recibir texturas con una veta vertical, de manera que no hay necesidad de editar innecesariamente cada imagen para acomodarla a los objetos. Todo se integra en *Blender 2.83*. Las texturas se colocan en materiales de tipo *Principled BSDF*, que es un material *PBR*. Los materiales se crean en un archivo separado que es referenciado por los demás archivos, así los cambios a los materiales se reflejan en todos los renders. De igual manera, las estufas, campanas y demás equipo de las cocinas se crean en archivos separados.

El render se realiza en capas porque la imagen está compuesta en el sistema con las selecciones del usuario, por lo tanto, se necesitan imágenes por separado de cada material disponible: escenario y estructura base, gabinetes superiores, gabinetes inferiores, grifería, estufas y campanas. El render se realiza en el motor *Cycles*, aprovechando la opción *Denoiser* para crear un render limpio, nítido y realista. Las imágenes son *PNG* con canal de transparencia a 1280x720 de resolución. En la Figura 2 se muestra el proceso de crear un modelo 3D hiperrealista.

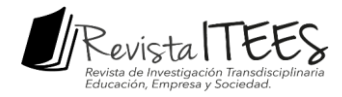

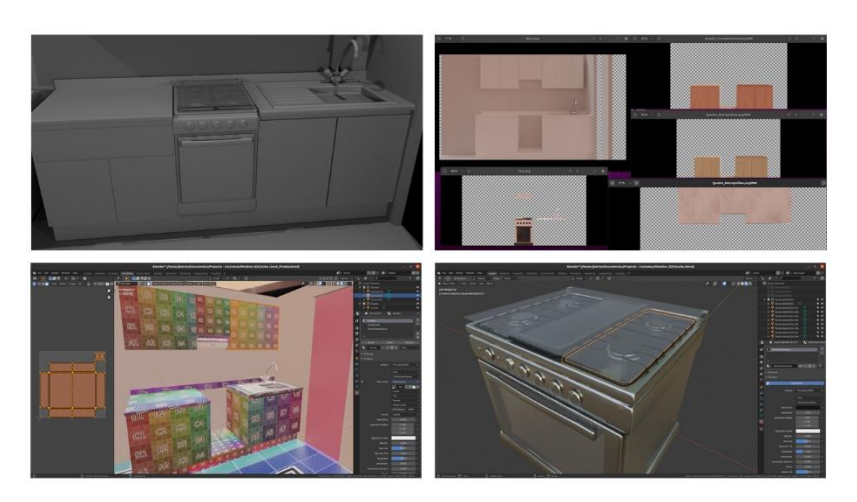

*Figura 2.* **Modelado digital 3D hiperrealista de una cocina. Elaboración propia.**

Una vez terminados todos los modelos 3D hiperrealistas, se procede a actualizar la página web de la empresa para que los usuarios puedan armar su propia cocina de forma interactiva. El prototipo se integra de dos Módulos principales que en conjunto permiten al cliente armar una cocina de acuerdo con las especificaciones que se han programado: 1) Módulo de administrador acceso.php, y 2) Módulo de cliente.

El Módulo de cliente permite el armado de la cocina del lado del usuario, donde se aplica un modelo de *n* capas para su armado, las cuales son:

- 1. Capa base en blanco de la cocina: sirve como base para que el cliente vaya armando su cocina, de acuerdo con los tres tipos establecidos.
- 2. Capa de texturas: se muestran todas las texturas configuradas en el módulo del administrador, donde es indispensable proporcionar un render de la textura de acuerdo con cada tipo de cocina. Esto permite que se vaya armando la cocina sobre la capa 1.
- 3. Capa de cubiertas: se muestran todas las cubiertas que se han configurado en el módulo del administrador, donde es indispensable proporcionar un render de la cubierta de acuerdo con cada tipo de cocina. Esto permite que sea armada la cocina sobre la capa 2.
- 4. Capa de herrajes: se muestran todos los herrajes que se han configurado en el módulo de administrador, donde es indispensable proporcionar un render del

Página | 2849

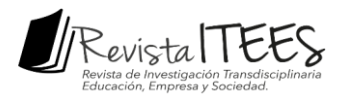

herraje de acuerdo con cada tipo de cocina. En caso de no existir no se muestra del lado del cliente. Esto permite que sea armada la cocina sobre la capa 3.

módulo de administrador, donde es indispensable proporcionar un render de los Página | 2850 5. Capa de equipo: se muestran todos los equipos que se han configurado en el tres elementos que integran a la cocina: estufa, grifería y campana o parrilla de acuerdo con cada tipo de cocina. Esto permite que sea armada la cocina sobre la capa 4.

En la figura 3 se representa este modelo de capas. Una vez que se han colocado las 5 capas el cliente puede ver terminado su diseño de la cocina, para que finalmente se despliegue su cotización final de acuerdo con los elementos que ha seleccionado. La ventaja de trabajar en un modelo de *n* capas, es la facilidad con la que el cliente puede armar una cocina, ya que en todo momento puede modificar los elementos que ha seleccionado. Al final la cotización se le envía a su correo electrónico y la empresa puede dar seguimiento vía correo electrónico o teléfono celular si el cliente así lo desea.

La aplicación se programa aplicando el modelo de programación MVC, el cual permite trabajar de manera correcta el modelo, la vista y el controlador.

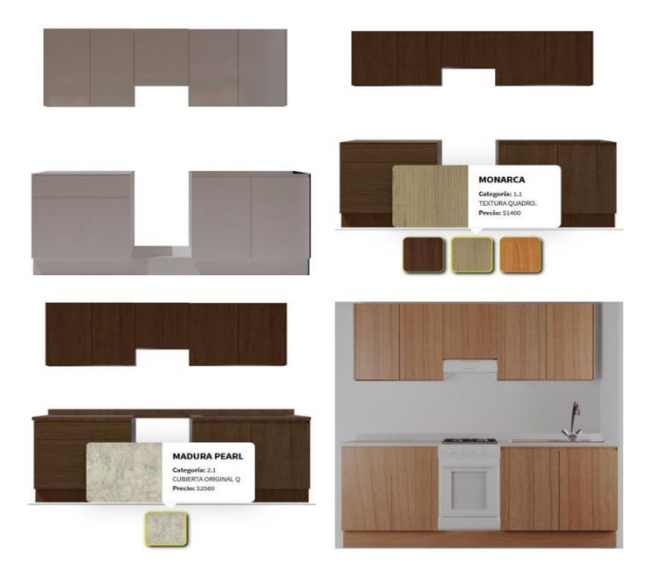

*Figura 3.* **Modelo de** *n* **capas para el diseño de una cocina**. **Elaboración propia.**

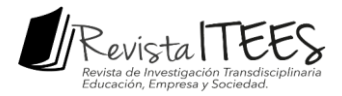

Las herramientas de programación que se aplicaron para programar el proceso de *n* capas fueron *PhPMyAdmin* y *PHP*. Esta solución es elegida porque es un lenguaje de código libre que permite el uso de programación orientada a objetos y el uso del administrador elegido, por lo que se debe trabajar bajo la misma línea. La estructura de la aplicación se muestra en la figura 4.

Página | 2851

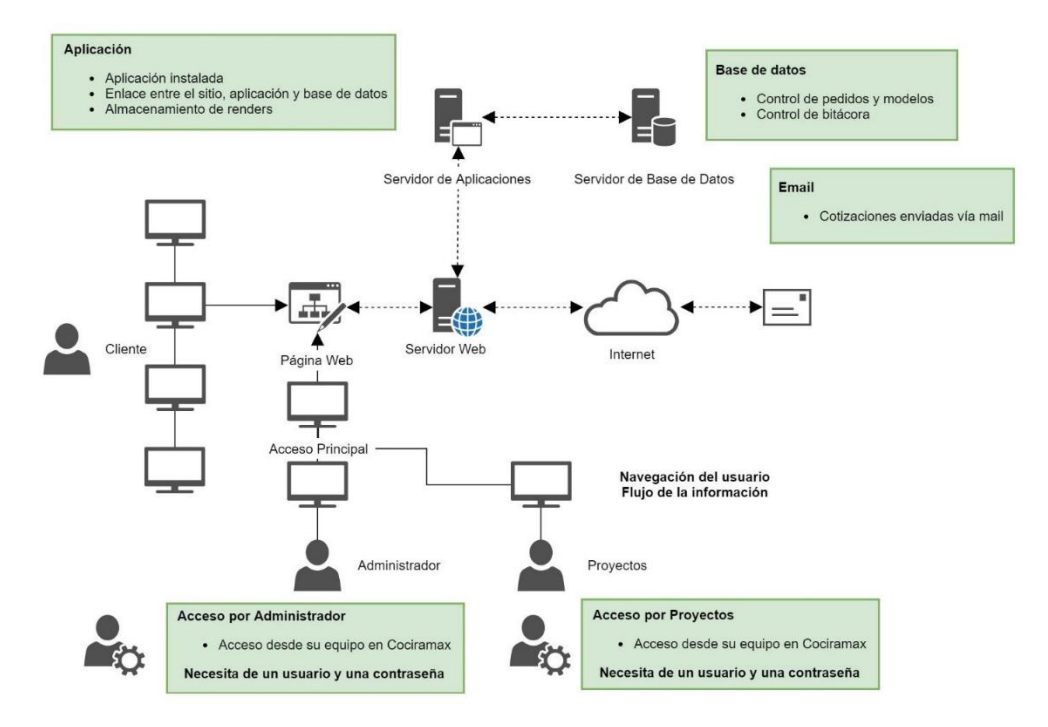

*Figura 4***. Diagrama funcional del sistema. Elaboración propia.**

En la figura 5 se presenta la estructura del módulo del rol *Cliente* mediante un mapa de navegación, el cual se integra por tres submódulos:

- Mi información: en este módulo el cliente debe proporcionar información personal, la cual al finalizar el armado de una cocina es utilizada por un usuario de soporte designado para contactar al cliente y aprobar la cotización realizada.
- Mi cocina: en este módulo el cliente proporciona información sobre el espacio físico donde va la cocina diseñada, presupuesto con el que se cuenta para el armado de la cocina y el estilo deseado de la cocina a diseñar.

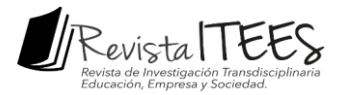

 Personaliza tu cocina: en este módulo el cliente selecciona los elementos que componen la cocina que se está diseñando. Se debe tomar en cuenta que los elementos mostrados en este módulo dependen del tipo de cocina seleccionada, ya que existe compatibilidad entre ellos. Asimismo, al finalizar el armado de una cocina se muestra la cotización final junto una imagen de la cocina diseñada con las opciones de finalizar la cotización o cancelar la cotización.

Página | 2852

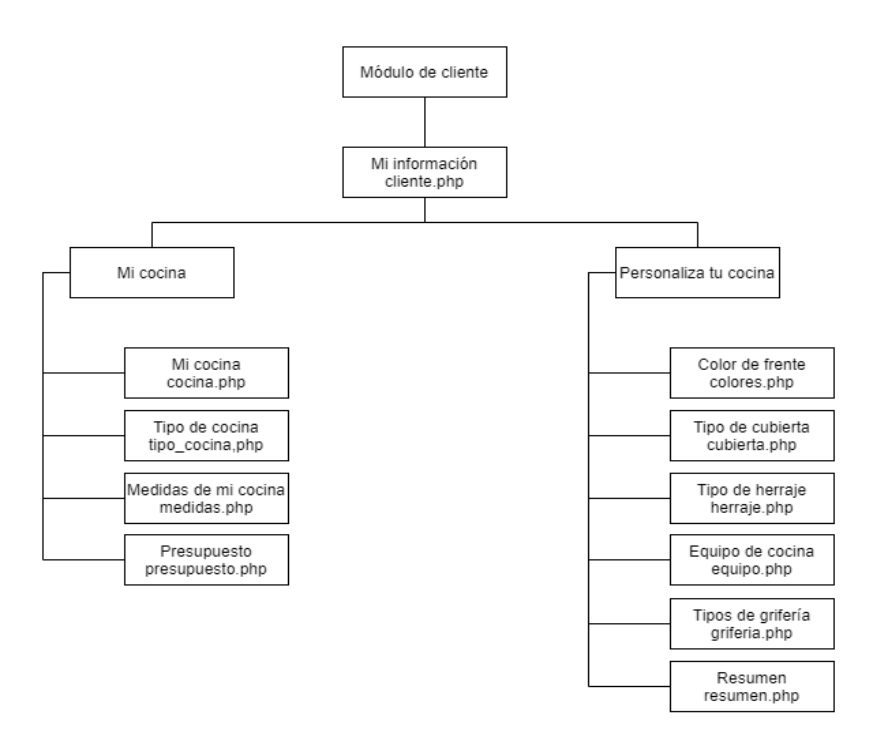

*Figura 5***. Mapa de navegación del módulo cliente. Elaboración propia.**

#### **RESULTADOS**

El uso de imágenes hiperrealistas está creciendo fuertemente en el marketing y la publicidad, ya que refleja una realidad absoluta y engaña fácilmente al ojo humano que no distingue la diferencia en comparación con una fotografía. Motivo por el cual la empresa *Cociramax* busca realizar cocinas con un renderizado realista, para simular el producto final que el cliente puede realizar. En la figura 6 se aprecian los modelos digitales 3D hiperrealistas de los tres tipos de cocinas principales que maneja la empresa.

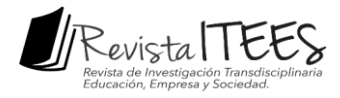

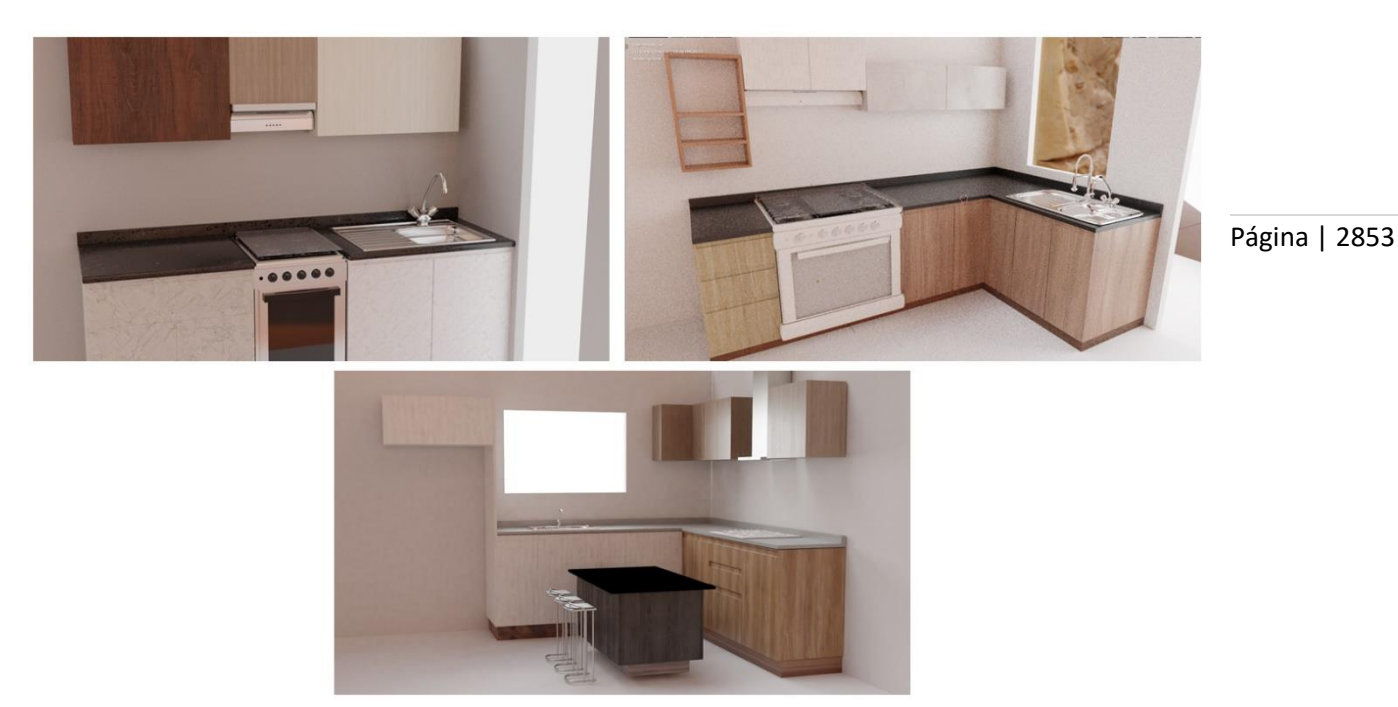

*Figura 6***. Modelos 3D hiperrealistas de las cocinas. Elaboración propia.**

El propósito no solo es mostrar estas imágenes hiperrealistas en la página web de la empresa, sino que el cliente arme su propia cocina de acuerdo con el prototipo de *n* capas y al final pueda visualizar cómo se vería ya terminada lo más real posible, así como obtener el presupuesto final por los componentes seleccionados y las medidas requeridas, como se ilustra en la figura 7.

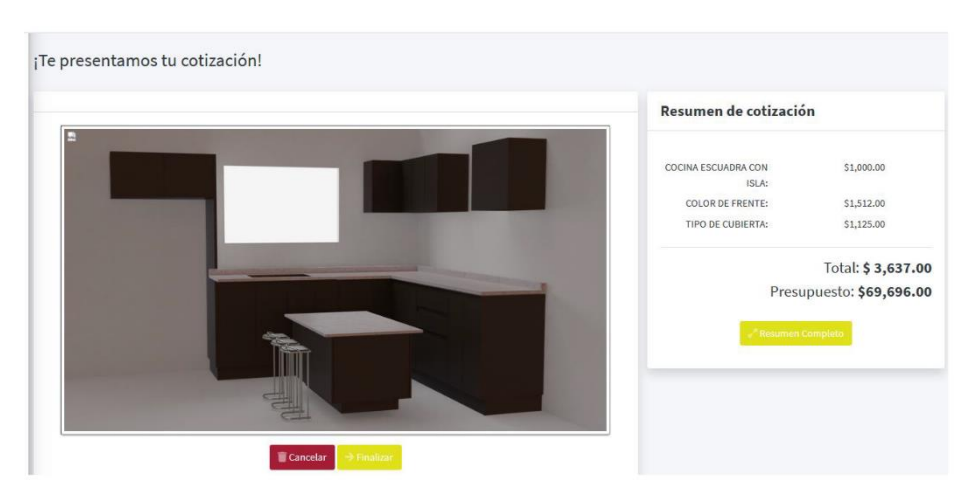

*Figura 7.* **Cotización emitida en la página web. Elaboración propia.**

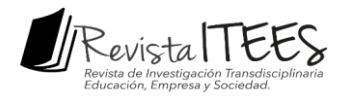

Después de realizar múltiples pruebas para encontrar y resolver problemas en el funcionamiento de la página web, está se puso en marcha para que cualquier persona la visualizara y usara. De acuerdo con la planeación inicial, se esperaba que las ventas aumentaran un 10% de manera general y las cotizaciones a través de Internet un 30%, aproximadamente en ambos casos. Sin embargo, el sitio web actualizado entró en funcionamiento al mismo tiempo que la contingencia generada por el COVID-19 empezó.

Por lo que es evidente que las ventas no aumentaron de acuerdo con lo planeado, e incluso disminuyeron. Sin embargo, el número de cotizaciones vía Internet no solo logró su objetivo, sino que aumentaron considerablemente, llegando a crecer en un 50% respecto al mismo periodo del año anterior. De las personas que solicitaron una cotización vía internet, el 40% le dio continuidad al proceso pidiendo más información al respecto, y el 10% compró la cocina. Lo cual fue bueno ya que se tratan de ventas generadas por Internet y no en tienda, lugar donde se originan casi todas las ventas. Esto también se podría interpretar como si el uso de las imágenes hiperrealistas influyo en los usuarios para comprar el producto en línea.

Es claro que no son datos satisfactorios, pero generan certidumbre de que las ventas y cotizaciones aumentaran conforme la contingencia disminuya. Por lo que es necesario un periodo mayor de evaluación para saber con certeza el grado de mejora y las ventajas de usar imágenes hiperrealistas en campañas de publicidad y ventas a través de páginas web. Cabe señalar que, por motivos de confidencialidad con la empresa, solo se exponen porcentajes aproximados y no números de ventas, cotizaciones o periodos de evaluación.

#### **DISCUSIÓN Y CONCLUSIONES**

Con la innovación tecnológica implementada en la página web de la empresa *Cociramax*, se demuestra que el uso de imágenes hiperrealistas influye en la opinión de las personas al momento de comprar un producto. Aporta soluciones concretas a dos de los factores fundamentales que determinan la eficacia de la mercadotecnia actual: incrementa la relevancia de estas comunicaciones para los consumidores, en especial la informativa; y se adapta a su conveniencia, lo que posibilita el momento exacto en el que los consumidores quieren o necesitan acceder a esta información. Por lo que el hiperrealismo en el marketing

Página | 2854

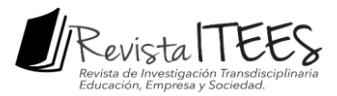

puede crear una experiencia interactiva efectiva y agradable al involucrar al cliente a través de una experiencia rica y gratificante de realidad más real.

ejemplo, en la gastronomía, en donde es una buena herramienta de promoción y publicidad Página | 2855 Existen múltiples ejemplos de la influencia de esta técnica en otros sectores. Por en restaurantes y diversos locales de alimentos y bebidas, ya que las imágenes muestran con un realismo impresionante los platillos y demás productos que se ofrecen. Además, la imagen se realiza teniendo como referencias los productos de un restaurante en particular, por lo que le da un valor agregado único al producto.

Motivo por el cual, en el presente documento se diseña y moderniza la página web de una empresa dedicada a la fabricación y venta de cocinas, mediante el empleo de imágenes hiperrealistas de cada uno de sus productos. La finalidad es que las personas puedan entrar al sitio web y puedan armar la cocina que desean de acuerdo con sus especificaciones, pudiendo visualizarla al final de la manera más real posible y consiguiendo una cotización del producto. Con ello la empresa busca entrar en el comercio digital, ya que la mayoría de sus ventas son en tienda física. Lo cual significa llegar a más personas en más regiones.

El uso del hiperrealismo en el marketing y publicidad ha sido un tema de discusión en los últimos años. Los partidarios mencionan que se debe vender con cosas que hagan atractivo al producto. Está comprobado que, con el avance de la tecnología, los métodos tradicionales han perdido fuerza e interés, por lo que es necesario utilizar computadoras y teléfonos celulares para acercar a los posibles consumidores.

Los detractores mencionan que las imágenes no son reales, por lo que se está ofreciendo un producto que pudiera no existir físicamente. La realidad es que las opiniones de los clientes sobre las imágenes hiperrealistas son sumamente variadas, desde la curiosidad, pasando por la indiferencia, hasta la fascinación; aunque la opinión general es de aceptación.

Lo cierto es que las personas no pueden ignorar los cambios que se producen en la sociedad y el impacto que generan en la forma de mostrar y vender productos utilizando las TIC como estrategia de marketing. Esta nueva condición puede ser una alternativa para complementar los métodos tradicionales, siempre con el propósito de mejorar la atención al cliente y aumentar las ventas.

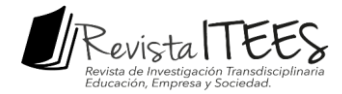

### **REFERENCIAS BIBLIOGRÁFICAS**

- tool. *Global business and management research: An international journal*, 2(2), 237- Página | 2856 Bulearca, M., & Tamarjan, D. (2010). Augmented reality: A sustainable marketing 252.
- Corrales, A. M., Coque, L. M., & Brazales, Y. P. (2017). El marketing digital y su influencia en la administración empresarial. *Dominio de las Ciencias*, 3(4), 1161-1171.
- Gabriel, F. G. (2010). Realism and realistic representation in the digital age. *Journal of Film and Video*, 62(3), 3-16. https://doi.org/10.5406/jfilmvideo.62.3.0003.
- García, J. S. (2011). Marketing para ciudades: las ciudades también se venden, las ciudades también son productos. Pensar la publicidad. *Revista internacional de investigaciones publicitarias*, 4(1), 211-226.
- Kotler P. (2007). *Marketing*. España: Editorial Pearson Prentice Hall.
- Kullmann, K. (2014). Hyper-realism and loose-reality: The limitations of digital realism and alternative principles in landscape design visualization. *Journal of Landscape Architecture*, 9(3), 20-31. https://doi.org/10.1080/18626033.2014.968412.
- Moschini, S. (2012). Claves del marketing digital. *La nueva comunicación empresarial en el mundo*, 3, 13794-2012.
- Patrutiu-Baltes, L. (2016). Inbound Marketing-the most important digital marketing strategy. Bulletin of the Transilvania University of Brasov. *Economic Sciences*. Series V, 9(2), 61.
- Salgado, P. S., & Pérez, L. R. V. (2015). Realidad aumentada como herramienta de innovación dentro del proceso de venta de las Pymes. *Revista Raites*, 1(1), 45-60.
- Wang, N., & Doube, W. (2011, May). How real is really? a perceptually motivated system for quantifying visual realism in digital images. In *2011 International Conference on Multimedia and Signal Processing* (Vol. 2, pp. 141-149). IEEE. https://doi.org/10.1109/CMSP.2011.172.

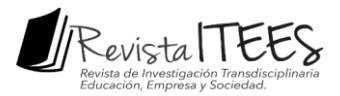

Yejas, D. A. A. (2016). Estrategias de marketing digital en la promoción de Marca Ciudad. *Revista Escuela de Administración de Negocios*, (80), 59-72. [https://doi.org/10.21158/01208160.n80.2016.1457.](https://doi.org/10.21158/01208160.n80.2016.1457)

Página | 2857